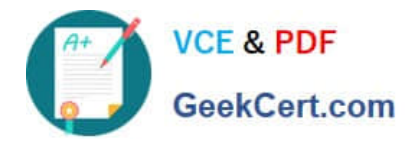

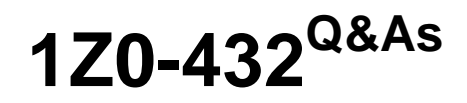

Oracle Real Application Clusters 12c Essentials

# **Pass Oracle 1Z0-432 Exam with 100% Guarantee**

Free Download Real Questions & Answers **PDF** and **VCE** file from:

**https://www.geekcert.com/1z0-432.html**

100% Passing Guarantee 100% Money Back Assurance

Following Questions and Answers are all new published by Oracle Official Exam Center

**C** Instant Download After Purchase

- **83 100% Money Back Guarantee**
- 365 Days Free Update
- 800,000+ Satisfied Customers

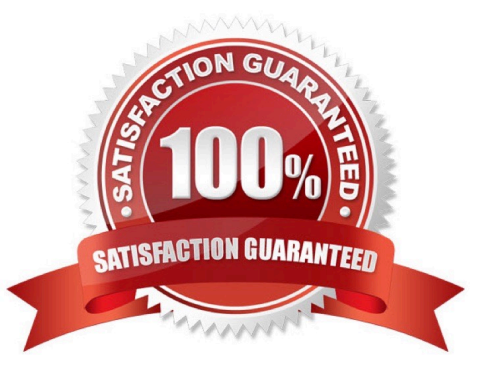

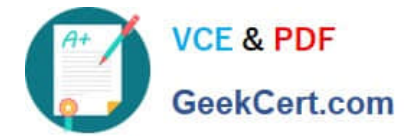

## **QUESTION 1**

Which statement about the AU\_SIZE disk group attribute is incorrect?

- A. It specifies the size of the allocation unit for a disk group.
- B. It can be changed at any time for any disk group.
- C. You can view the value of this attribute in the ALLOCATION\_UNIT\_SIZE column of the V\$ASM\_DISKGROUP view
- D. The default size is 1 MB.

Correct Answer: B

## **QUESTION 2**

You are tasked with managing an Oracle RAC 12cR1 installation, which is using Oracle Flex Cluster.

While analyzing the installation you realize that racdbnode2 should be configured as a Leaf node instead

of a Hub node.

Which commands must you use to determine the cluster node type (role) of racdbnode2 and change the

role to Leaf node of the same node?

A. [GRID]>srvct1 config vip -node racdbnode2[GRID]>crsct1 get node role config#Change to root#u password: XXXX[GRID]>crsct1 config -i node role leaf

B. [GRID]>srvct1 config vip -node racdbnode2[GRID]>crsct1 get node role config[GRID]>crsct1 set node role leaf[GRID]>crsct1 stop crs[GRID]>crsct1 start crs

C. [GRID]>srvct1 config vip -node racdbnode2[GRID]>crsct1 get node role config#Change to root#u password: XXXX[GRID]>crsct1 set node role leaf[GRID]>crsct1 stop crs[GRID]>crsct1 start crs

D. [GRID]>srvct1 set vip -node racdbnode2[GRID]>crsct1 modify node role config#Change to root#u

password: XXXX

[GRID]>crsct1 set node role leaf

[GRID]>crsct1 restart crs

Correct Answer: C

#### **QUESTION 3**

Which statement about Allocation Units is incorrect?

A. Every Oracle ASM disk is divided into allocation units (AUs)

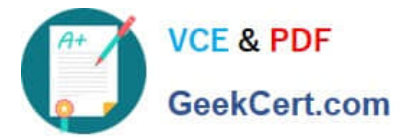

- B. An AU is the fundamental unit of allocation within a disk group
- C. A file extent consists of one or more AUs
- D. The au size disk group attribute can have the following values; 1, 8, 16, 32, 64, or 128 MB.

Correct Answer: D

## **QUESTION 4**

Which statement about ACFS and ADVM under Flex ASM is incorrect?

- A. ADVM proxy instance is required for ADVM and ACFS to connect to flex ASM.
- B. An ADVM proxy instance must run on the same node as ADVM and ACFS.
- C. The ADVM proxy instance is configured on all Hub and Leaf nodes in a Flex cluster.
- D. The ADVM proxy instance has its ORACLE\_SID set to +APX.
- E. Administrators can shut down the ADVM proxy if ACFS is not running on the node.

Correct Answer: C

## **QUESTION 5**

How many ASM Disk Group(s) do you need, if you want to have the redundancy level set to high (triple mirroring) for a FILE?

- A. 1
- B. 2
- C. 3

D. It depends on the number of different disks in a Disk Group, not the number of Disk Groups.

Correct Answer: D

[Latest 1Z0-432 Dumps](https://www.geekcert.com/1z0-432.html) [1Z0-432 PDF Dumps](https://www.geekcert.com/1z0-432.html) [1Z0-432 Study Guide](https://www.geekcert.com/1z0-432.html)